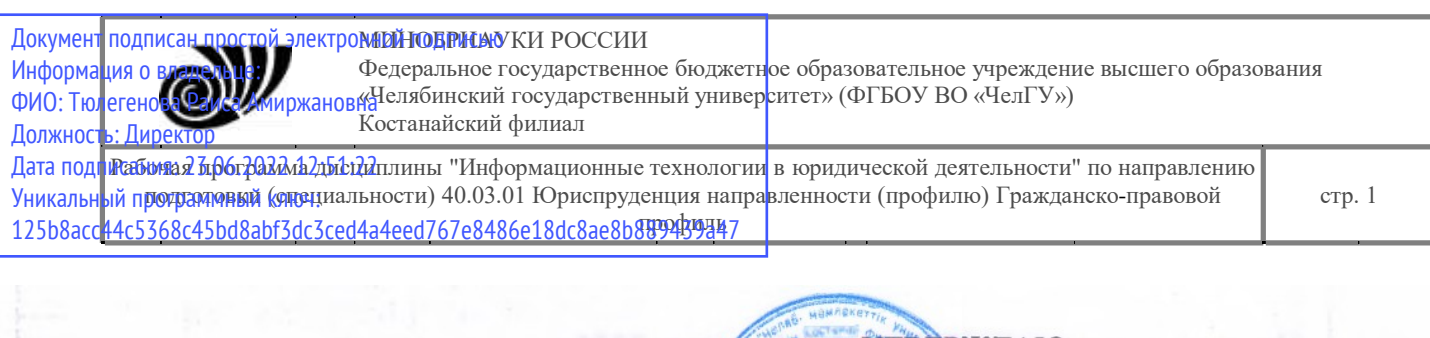

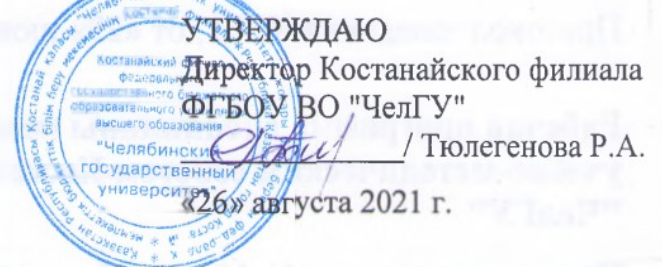

# Рабочая программа дисциплины (модуля) **Информационные технологии в юридической деятельности**

Направление подготовки (специальность)

# **40.03.01 Юриспруденция**

Направленность (профиль)

# **Гражданско-правовой профиль**

Присваиваемая квалификация (степень)

**Бакалавр**

Форма обучения

# **заочная (ИУП)**

Год набора

**2020, 2021,2022**

Костанай 2021 г.

ских наук, не ошенькорna Crenamerova Hysteliko

## Рабочая программа дисциплины (модуля) одобрена и рекомендована кафедрой

Кафедра социально-гуманитарных и естественнонаучных дисциплин

Протокол заседания № 12, от «29» июня 2021г.

Рабочая программа дисциплины (модуля) одобрена и рекомендована учебно-методическим советом Костанайского филиала ФГБОУ ВО "ЧелГУ"

Протокол заседания № 10, от «25» августа 2021г.

Рабочая программа дисциплины (модуля) одобрена и рекомендована ученым советом Костанайского филиала ФГБОУ ВО "ЧелГУ"

Протокол заседания № 11, от «26» августа 2021г.

Заведующий кафедрой Нуртазенов Тюлюбай Калиевич, кандидат исторических наук, доцент

кандидат педагогических наук, Автор (составитель) профессор кафедры СГЕНД, Эльмира Миндыхатовна Карасева

кандидат педагогических наук, профессор Репензент кафедры информатики КРУ им. А. Байтурсынова, Татьяна Степановна Шумейко

© Костанайский филиал ФГБОУ ВО «ЧелГУ»

стр. 3

### **1 ЦЕЛИ И ЗАДАЧИ ОСВОЕНИЯ ДИСЦИПЛИНЫ (МОДУЛЯ)**

### **1.1 Цели**

обучение студентов навыкам приобретения знаний в области поиска, создания, обработки, хранения, распространения и использования правовой информации.

#### **1.2 Задачи**

1 изучить теорию как основу понимания отличия правовой информации от иной социальной информации, нормативной и ненормативной информации умение находить источники правовой информации;

2 отработать навыки поиска, создания, обработки, сохранения и представления правовой информации в заданной электронной форме и отработать перевод информационных материалов из электронной в бумажную форму и обратно;

3 отработать умение использовать различные информационные правовые системы в режиме локальных и глобальных компьютерных сетей.

### **2 МЕСТО ДИСЦИПЛИНЫ (МОДУЛЯ) В СТРУКТУРЕ ОПОП**

Блок (раздел) ОПОП: К.М.01.01

### **2.1 Требования к предварительной подготовке обучающегося:**

Для усвоения дисциплины достаточно знания информатики в объеме программы сред-ней школы. Студент должен уметь редактировать, а также форматировать текстовую инфор-мацию. Пользоваться встроенными функциями табличного процессора MS Excel. Создавать базу данных с помощью конструктора, делать простейшие запросы в СУБД Access.

### **2.2 Дисциплины и практики, для которых освоение данной дисциплины (модуля) необходимо как предшествующее:**

Правовые базы данных

Право интеллектуальной собственности

Криминология

Подготовка к защите и защита выпускной квалификационной работы

Производственная практика. Практика по получению профессиональных умений и опыта профессиональной деятельности

Производственная практика. Преддипломная практика

Учебная практика. Практика по получению первичных профессиональных умений и навыков

Правовые базы данных

Право интеллектуальной собственности

Криминология

Подготовка к защите и защита выпускной квалификационной работы

Производственная практика. Практика по получению профессиональных умений и опыта профессиональной деятельности

Производственная практика. Преддипломная практика

Учебная практика. Практика по получению первичных профессиональных умений и навыков

### **3 КОМПЕТЕНЦИИ ОБУЧАЮЩЕГОСЯ, ФОРМИРУЕМЫЕ В РЕЗУЛЬТАТЕ ОСВОЕНИЯ ДИСЦИПЛИНЫ (МОДУЛЯ)**

### **ОПК-8.1: Получает из различных источников, включая правовые базы данных, юридически значимую информацию, обрабатывает и систематизирует ее в соответствии с поставленной целью.**

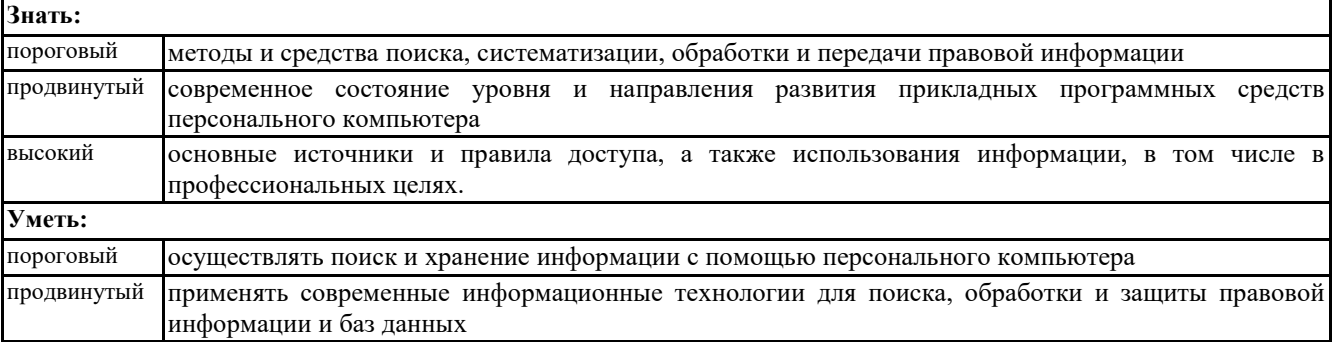

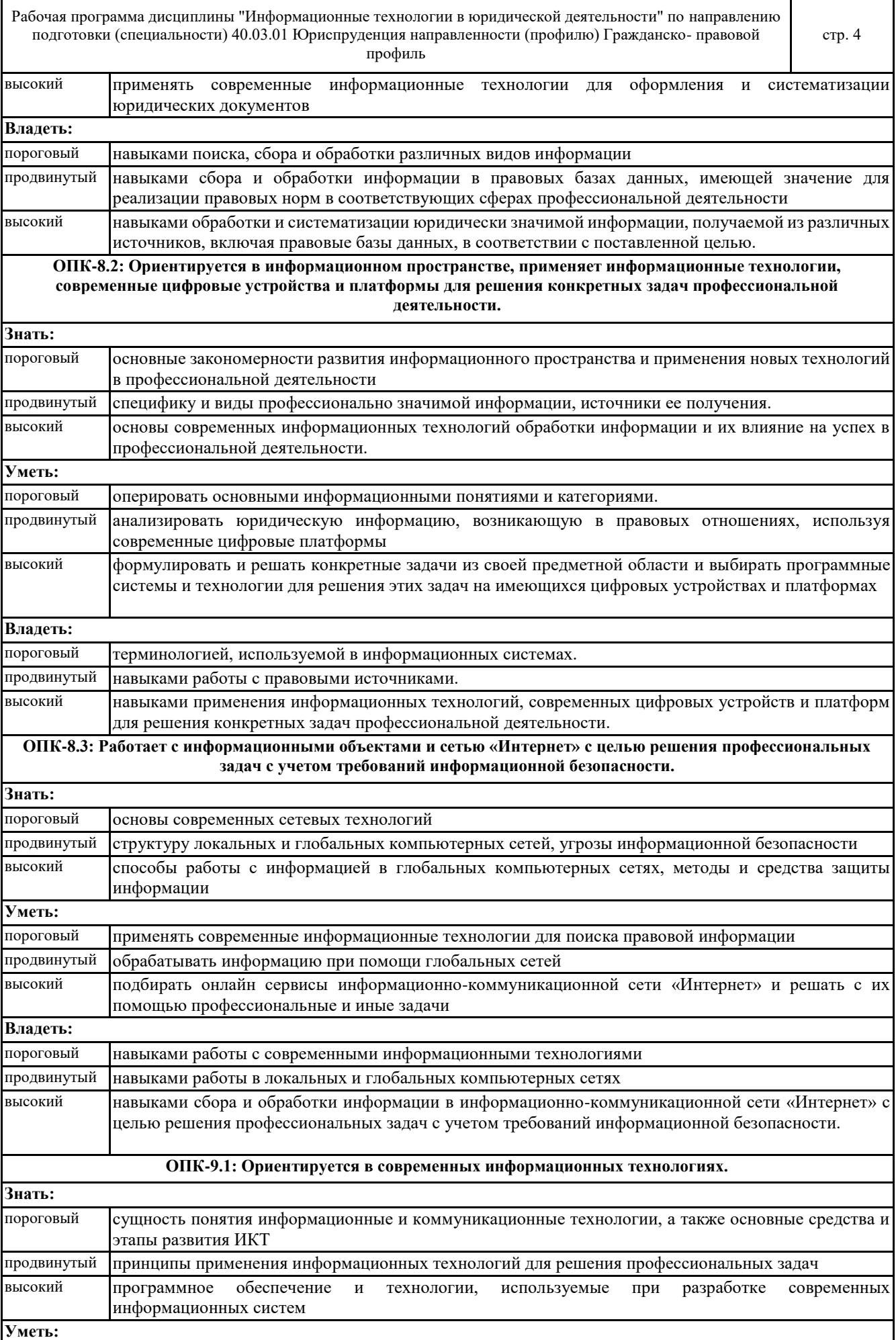

© Костанайский филиал ФГБОУ ВО «ЧелГУ»

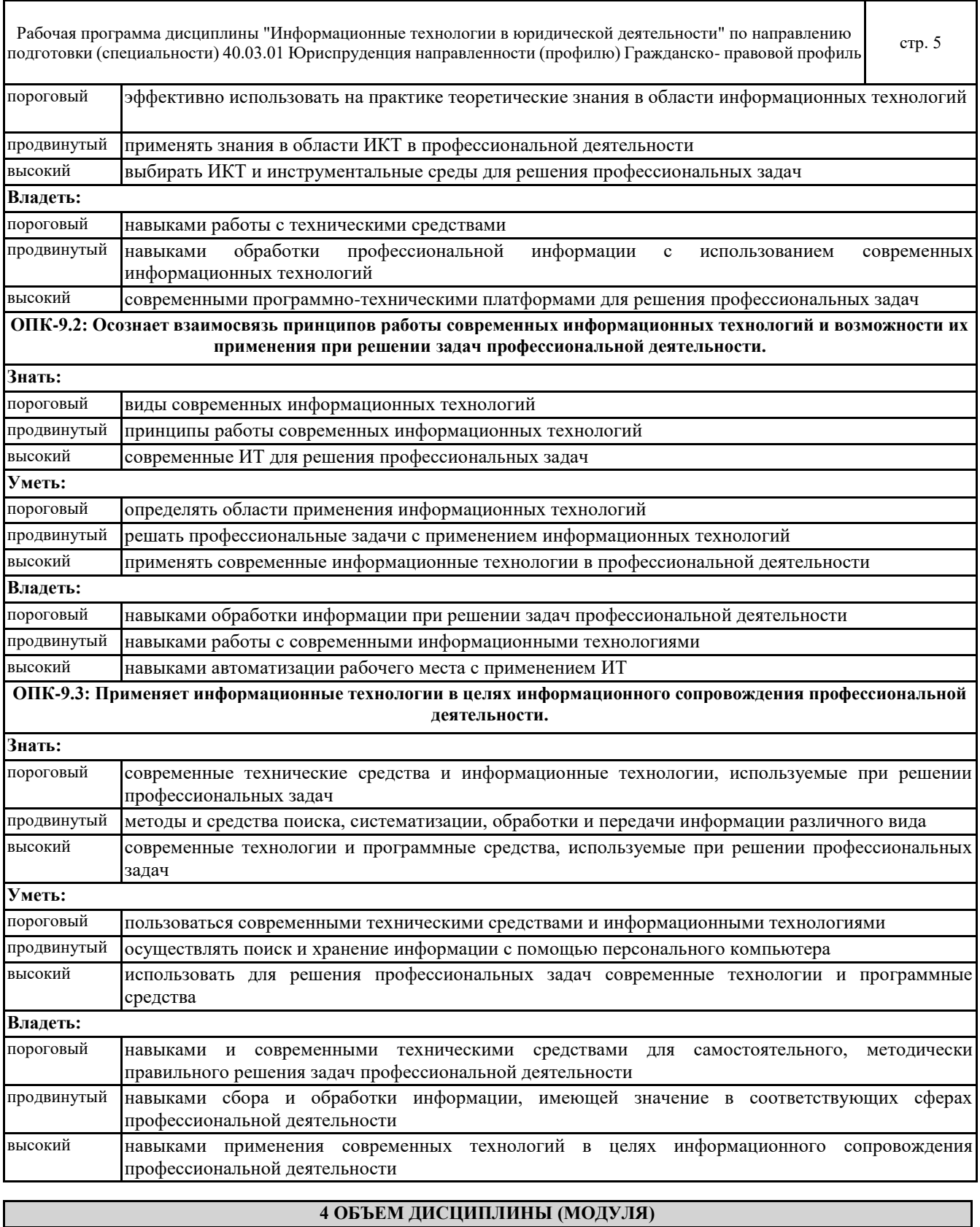

٦

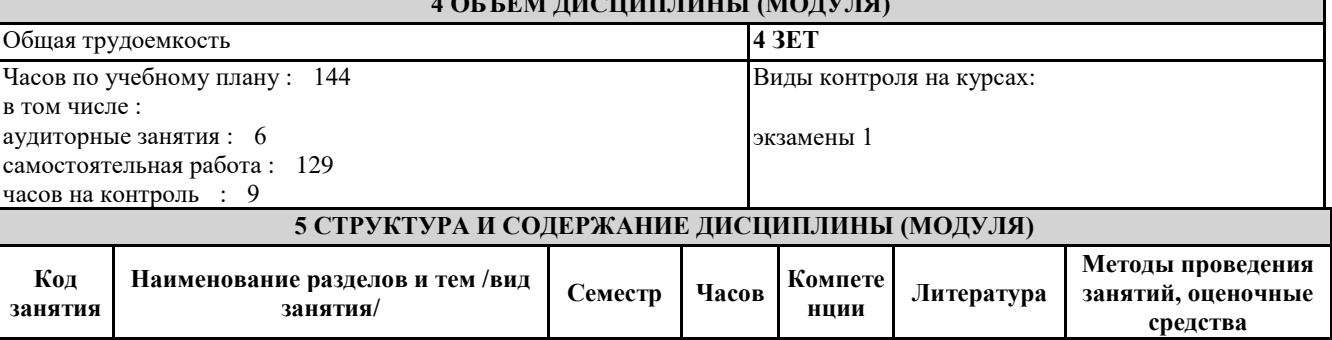

© Костанайский филиал ФГБОУ ВО «ЧелГУ»

 $\mathsf I$ 

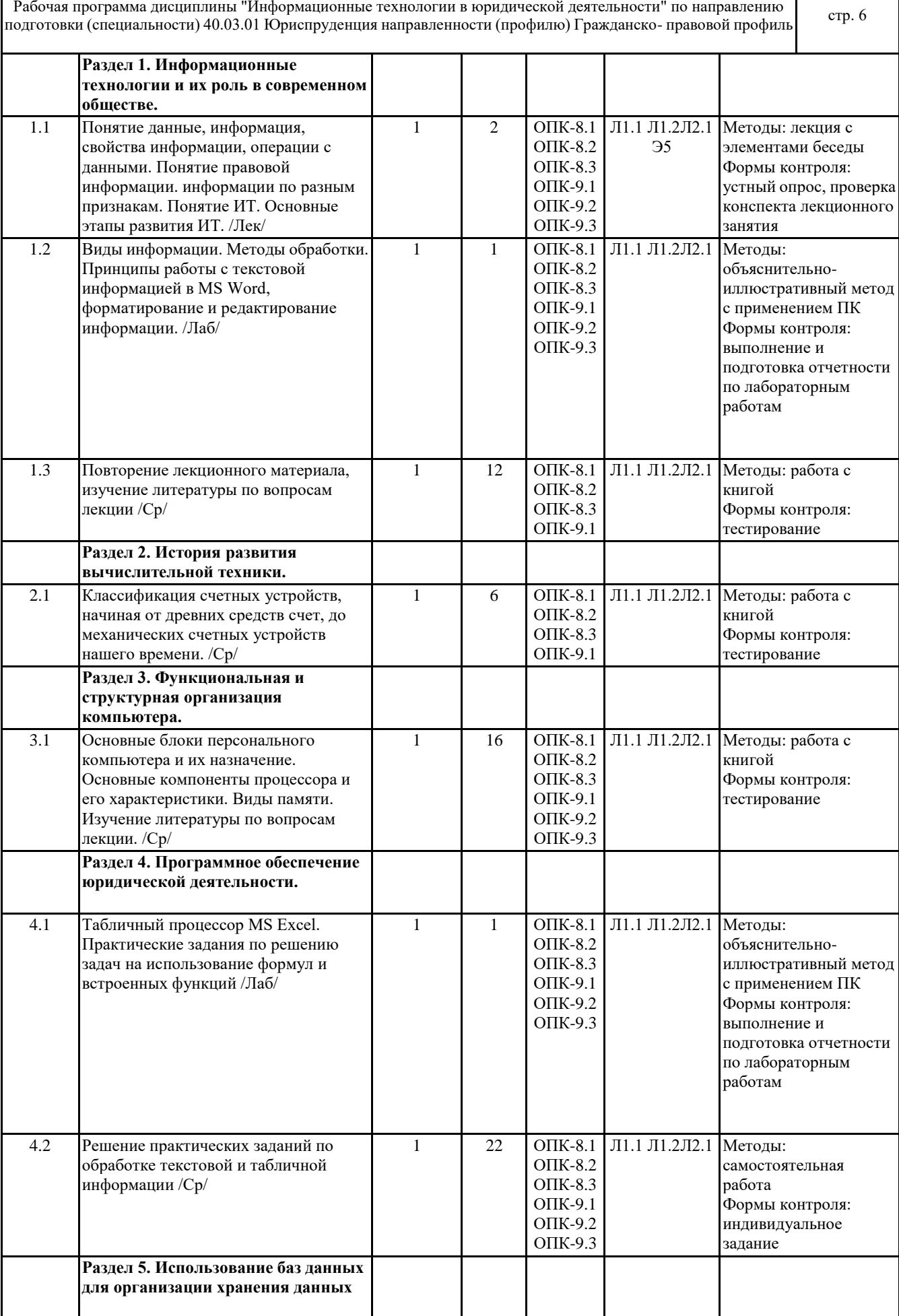

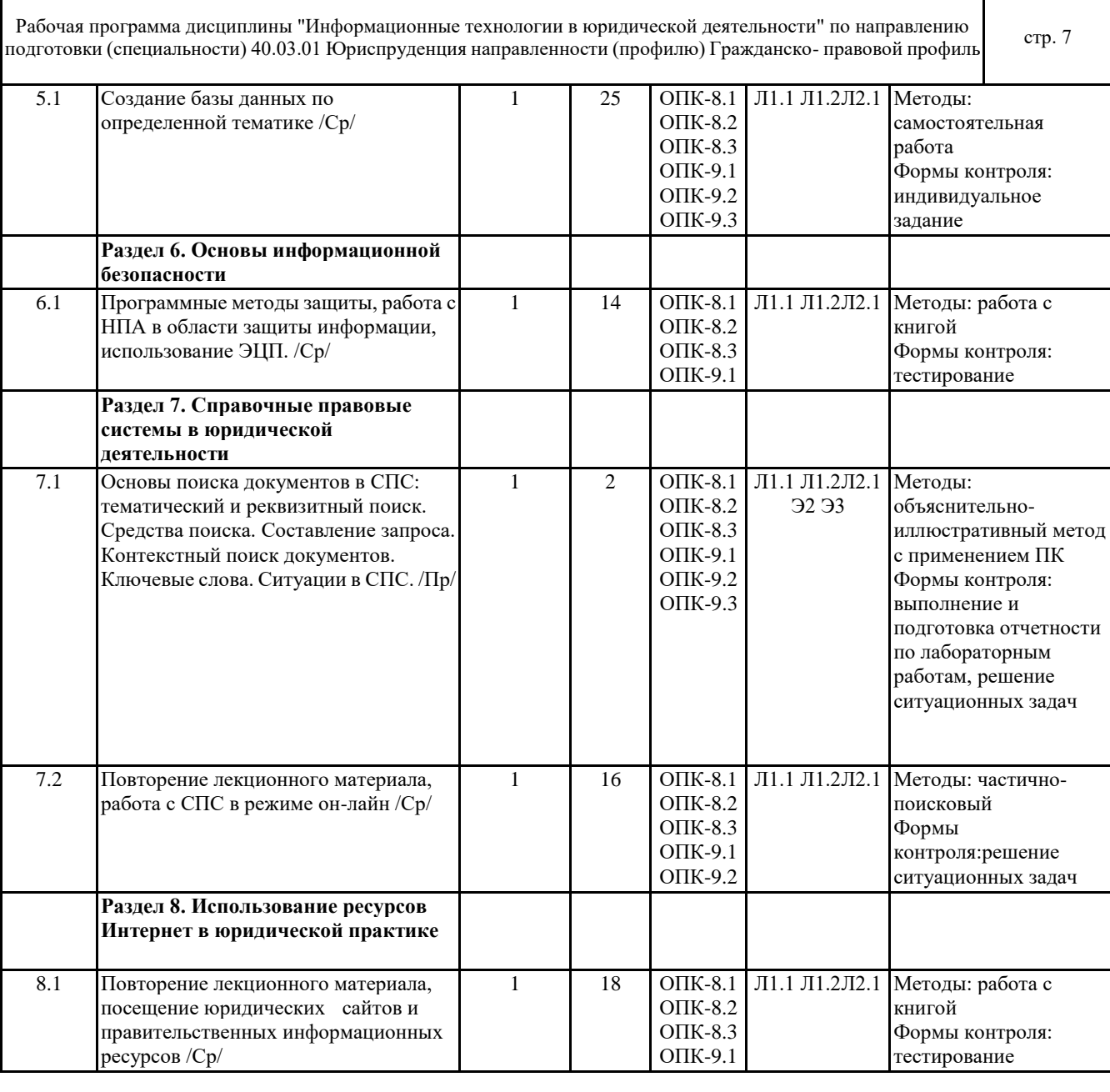

## **6 ФОНД ОЦЕНОЧНЫХ СРЕДСТВ**

### **6.1 Перечень видов оценочных средств**

Текущий контроль успеваемости по дисциплине регулярно осуществляется преподавателем в процессе проведения теоретических и лабораторных занятий, с помощью следующих оценочных средств: устный опрос, конспект, лабораторные работы, ситуационные задачи, индивидуальные задания (самостоятельная работа).

Рубежный контроль проводится с целью определения степени сформированности отдельных компетенций обучающихся по завершению освоения очередного раздела (темы) курса в тестовой форме.

Промежуточная аттестация проводится по завершению периода обучения семестра с целью определения степени достижения запланированных результатов обучения по дисциплине за семестр и проводится в форме экзамена, подведения итогов балльно-рейтинговой системы оценивания.

### **6.2 Типовые контрольные задания и иные материалы для текущей и рубежной аттестации**

Вопросы для контроля знаний (вопросы для обсуждения, контрольные вопросы) по темам дисциплины (модулю) в целом: Тема 1. Информационные технологии и их роль в современном обществе.

1) Понятие данные, информация, свойства информации, операции с данными.

2) Понятие правовой информации. Классификация информации по разным признакам.

3) Понятие информационных технологий. Основные этапы развития информационных технологий.

4) Информационные процессы в правовой сфере, основы государственной политики в области информатики и защиты информации.

Тема 2. Основные этапы развития вычислительной техники

1) Эволюция и возможности аппаратно-программного обеспечения.

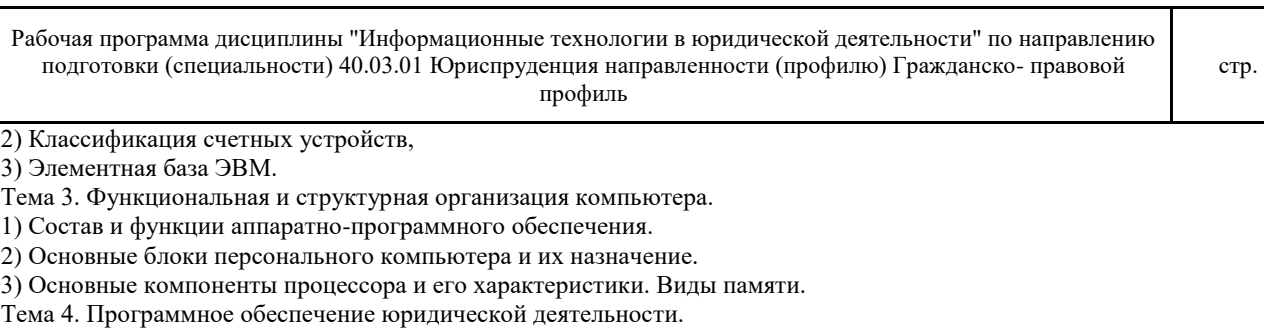

1) Программное обеспечение и его разновидности.

2) Системное программное обеспечение.

3) Системы программирования.

4) Прикладное программное обеспечение для оформления юридических документов: текстовые редакторы, табличные процессоры, база данных.

Тема 5. Использование баз данных для организации хранения данных

1) Основные понятия, возможности и назначения систем управления базами данных.

2) Классификация баз данных.

3) Реляционная база данных MS Access.

4) Информационно-поисковые и информационно-справочные системами и базы данных.

Тема 6. Основы информационной безопасности

1) Понятия «информационная безопасность», «несанкционированный доступ», «компьютерное преступление». Виды компьютерных преступлений.

2) Способы и мероприятия по обеспечению информационной безопасности в професиональной деятельности.

3) Правовое обеспечение информационной безопасности.

4) Организационные основы информационной безопасности.

5) Криптографические и программные методы информационной безопасности.

6) Электронная цифровая подпись.

Тема 7. Справочные правовые системы в юридической деятельности

1) Понятие и краткая история создания справочных правовых систем.

2) Общая характеристика справочных правовых систем.

3) Информационно-справочные системы и базы данных, используемые в профессиональной деятельности.

Тема 8. Использование Интернет-ресурсов в юридической практике

1) Общая инфраструктура информационно-коммуникационной сети "Интернет"

2) Понятия World Wide Web, роль в юридической практике.

3) Применение возможностей сети Интернет в юридической деятельности.

4) Правовые ресурсы сети Интернет.

5) Геоинформационные ресурсы.

6) Концепция электронного правительства.

По теме "Информационные технологии и их роль в современном обществе" предусмотрено выполнение заданий на формирование компетенции подготовки текстовых документов.

В рамках изучение темы "Программное обеспечение юридической деятельности" необходимо выполнить задания, формирующие навыки работы с электронными таблицами, диаграммами, графиками, а также создание презентаций. Лабораторные работы по теме "Использование баз данных для организации хранения данных" включают в себя задания по структурированию различных видов информации и созданию баз данных "Нотариусы", "Адвокаты", "Судьи". По теме "Основы информационной безопасности" предусмотрена работа с программными методами защиты, работа с

НПА в области защиты информации, использование ЭЦП.

В рамках изучения темы "Справочные правовые системы в юридической деятельности" предусмотрено решение ситуационных задач для владения основными методами, способами и средствами получения, хранения, переработки информации, навыками работы с компьютером как средством управления информацией

Задания по теме "Использование ресурсов Интернет в юридической практике" направлены на формирование способности работать с информацией в глобальных компьютерных сетях.

Примеры ситуационных задач:

Используя доступные справочные правовые системы необходимо решить задачи. Ответом на поставленную задачу может быть статья или фрагмент нормативно-правового акта, который и необходимо сохранить в текстовом документе.

Задача 1. Государственному служащему задержали выплату зарплаты на 19 дней. Определите, имеет ли он право в этом случае приостановить работу до выплаты задержанной суммы.

Задача 2. Гражданин Антонов хочет заключить брак с гражданкой Ивановой-Штраус и объединить с ней фамилии, чтобы и у нее, и у него была общая тройная фамилия. Выясните, возможно ли это?

Задача 3. Вы решили самовольно выполнить перепланировку в своей квартире много-квартирного дома. Законно

ли это? Если нет, какое Вас ожидает наказание?

Задача 4. Вы приобрели в строительном магазине линолеум, но его метраж не подходит в Вашу квартиру. Можете ли Вы обменять данный линолеум на другой большего метража?

Задача 5. Гражданин Иванов предложил гражданам Шаталову и Моисееву идею создания информационно- справочной системы «Альбомы рок-музыкантов» в среде программирования Delphi 6.0, лицензионная версия которой была приобретена Моисеевым. Граждане Шаталов и Моисеев создали такую систему и зарегистрировали свое авторство на нее без участия гражданина Иванова. Имеет ли место в данной ситуации нарушение авторского права гражданина Иванова?

Полностью оценочные материалы и оценочные средства для проведения текущего и рубежного контролей успеваемости представлены в ФОС по дисциплине.

#### **6.3 Типовые контрольные вопросы и задания для промежуточной аттестации**

Промежуточная аттестация по дисциплине проводится в форме экзамена (тестирование). Примеры типовых заданий для проведения промежуточной аттестации обучающихся: 1. Процесс, использующий совокупность средств и методов сбора, обработки и передачи данных для получения информации нового качества о состоянии объекта, процесса или явления, называется … A) Автоматизация систем управления B) Снижение информационного неравенства C) Информатизация общества D) Систематизация информации E) Информационная технология 2. Что не является опасной тенденцией информационного общества? A) Сложность по овладению информационными технологиями. B) Невозможность беспрепятственного получения информации. C) Нарушение частной жизни людей посредством информационных технологий. D) Возрастающее влияние средств массовой информации на общество. E) Глубокое внедрение информационных технологий в частную жизнь. 3. Электронная вычислительная машина (ЭВМ) – это … A) комплекс технических средств, предназначенных для автоматической обработки информации B) совокупность технического, программного и организационного обеспечения для обработки информации C) система с фиксированным составом элементов и принципами их взаимодействия устройство для проведения вычислений по заданной программе D) комплекс программ, обеспечивающих выполнение пользователем работ: редактирование текстов, рисование картинок, обработку информационных массивов 4. Элементной базой ЭВМ 2-го поколения были … A) электронные лампы B) микропроцессоры C) интегральные схемы D) транзисторы E) большие интегральные схемы 5. Целью создания «пятого поколения ЭВМ» являлось(-лась) … A). реализация возможности моделирования человеческого интеллекта B). достижение сверхвысокой производительности компьютеров C). создание дешевых компьютеров D). создание единого человеко-машинного интеллекта E). создание новых языков программирования 6. Наибольшую скорость обмена информацией среди перечисленных устройств имеет … A). оперативная память B). DVD-привод C). накопитель на жестких магнитных дисках (HDD) D). дисковод для гибких дисков E). CD-привод 7. Программы начального тестирования и загрузки компьютера хранятся … A) на компакт-дисках B) на магнитных дисках C) в ПЗУ (постоянном запоминающем устройстве) D) в ОЗУ (оперативном запоминающем устройстве) Е). на на жестком магнитном диске (HDD) 8. Совокупность средств операционной системы, обеспечивающих взаимодействие устройств и программ в рамках вычислительной системы, – это A) аппаратно-программный интерфейс B) драйвер C) пользовательский интерфейс

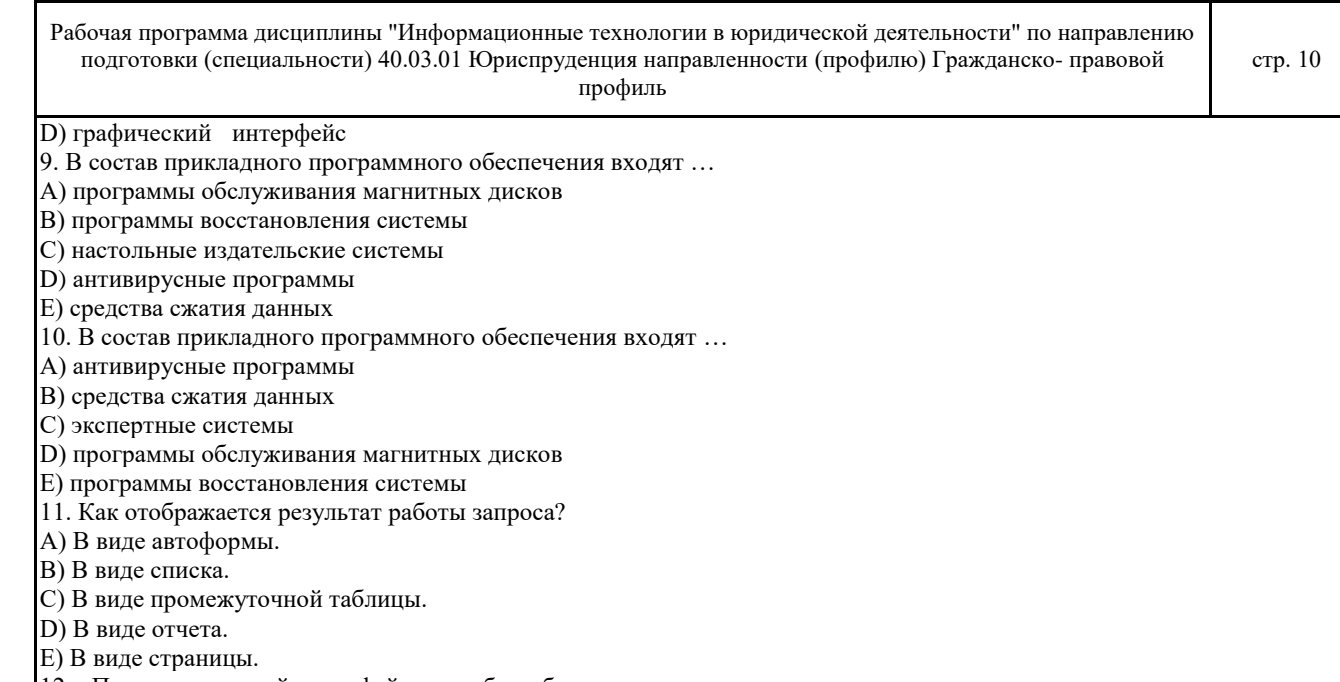

12. Пользовательский интерфейс для таблиц базы данных создается при помощи …

A) Форм.

B) Сводных таблиц.

C) Запросов.

D) Отчетов.

E) Диаграмм.

13. Access – это …

A) Программа для вывода информации.

B) Совокупность запросов, таблиц и форм.

C) Совокупность таблиц.

D) Программа для преобразования информации.

E) Система управления базами данных.

14. Какие свойства информации должна обеспечивать любая система?

A). Конфиденциальность, целостность, достоверность, доступность.

B). Актуальность, целостность, доступность, конфиденциальность.

C). Достоверность, доступность, актуальность, надежность.

D). Конфиденциальность, объективность, доступность, целостность.

E). Адекватность, актуальность, целостность, надежность.

15. Доступ к информационным ресурсам или вычислительным ресурсам системы лиц, не имеющих прав пользования ими – это…

A). Несанкционированный доступ

B). Санкционированный доступ

C). Несанкционированное копирование

D). Удаленный доступ

E). Локальный доступ

16. Получение от субъекта сведений (пароль, биометрические параметры и т.д.), подтверждающих, что

идентифицируемый субъект является тем, за кого себя выдает – это…

A). аутентификация

B). идентификация

C). проверка правдивости

D). ведение журнала учета

E). проверка доступа

17. Какая функция СПС Гарант предоставляет пользователям возможность дополнительного сопровождения текстов собственными комментариями с гиперссылками на нормативные акты?

A) Документы на контроле

B) Система персональных настроек

C) История работы

D) Комментарии пользователей

E) Структура документа

18. Функция «Машина времени» СПС Гарант обеспечивает …

A) удобное сохранение результатов работы.

B) возможность для анализа правовой проблемы.

C) возможность для быстрого изучения документа.

D) возможность поиска текстов документов, действовавших в тот или иной период.

E) автоматическую проверку изменений в важнейших для пользователя документах из разделов

«Законодательство» и «Законопроекты».

19. Какая функция СПС Гарант запоминает все действия, проделанные пользователем в течение текущего сеанса работы? A) История работы B) Структура документа

C) Документы на контроле

D) Комментарии пользователей

E) Система персональных настроек

20. Количество информации, переданное через сеть или её сегмент в единицу времени определяется:

A) Пропускной способностью сети.

B) Надежностью сети.

C) Интегрируемостью сети.

D) Производительностью сети.

E) Временем реакции.

### **6.4 Критерии оценивания**

Критерии оценивания конспектов

«отлично» (90-100%) выставляется студенту, если демонстрируются полнота использования учебного материала, логика изложения (наличие схем, количество смысловых связей между поня-тиями), наглядность (наличие рисунков, символов и пр.; аккуратность выполнения, читаемость конспекта, грамотность (терминологическая и орфографическая). «хорошо» (75-89%) выставляется студенту, если демонстрируются использование учебного материала неполное, недостаточно логично изложено (наличие схем, количество смысловых связей между понятиями), наглядность (наличие рисунков, символов и пр.; аккуратность выполнения, читаемость конспекта, грамотность (терминологическая и орфографическая), отсутствие связанных предложений.

«удовлетворительно»(50-74%) выставляется студенту, если демонстрируются использование учебного материала неполное, недостаточно логично изложено (наличие схем, количество смысловых связей между понятиями), наглядность (наличие рисунков, символов, и пр.; аккуратность выполнения, читаемость конспекта, грамотность (терминологическая и орфографическая), прослеживается несамостоятельность при составлении.

«неудовлетворительно» (0-49%) выставляется студенту, если демонстрируются использование учебного материала неполное, отсутствуют схемы, количество смысловых связей между понятиями, отсутствует наглядность (наличие рисунков, символов, и пр.; аккуратность выполнения, читаемость конспекта, допущены ошибки терминологические и орфографические, несамостоятельность при составлении.

### Критерии оценивания устного опроса

«отлично» (90-100%) ставится, если студент полно излагает материал (отвечает на вопрос), дает правильное определение основных понятий; обнаруживает понимание материала, может обосновать свои суждения, применить знания на практике, привести необходимые примеры не только из учебника, но и самостоятельно составленные; излагает материал последовательно и правильно с точки зрения норм литературного языка.

«хорошо» (75-89%) ставится, если студент дает ответ, удовлетворяющий тем же требованиям, что и для «отлично», но допускает 1–2 ошибки, которые сам же исправляет, и 1–2 недочета в последовательности и языковом оформлении излагаемого.

«удовлетворительно» (50-74%) ставится, если студент обнаруживает знание и понимание основных положений данной темы, но излагает материал неполно и допускает неточности в определении понятий или формулировке правил; не умеет достаточно глубоко и доказательно обосновать свои суждения и привести свои примеры; излагает материал непоследовательно и допускает ошибки в языковом оформлении излагаемого.

«неудовлетворительно» (0-49%) ставится, если студент обнаруживает незнание большей части соответствующего вопроса, допускает ошибки в формулировке определений и правил, искажающие их смысл, беспорядочно и неуверенно излагает материал.

#### Критерии оценивания самостоятельных работ

«отлично» (90-100%) выставляется, если студент выполнил работу без ошибок и недочётов, допустил не более одного недочёта.

«хорошо» (75-89%), если студент выполнил работу полностью, но допустил в ней не более одной негрубой ошибки и одного недочёта, или не более двух недочётов.

«удовлетворительно» (50-74%), если студент правильно выполнил не менее половины работы или допустил не более двух грубых ошибок, или не более одной грубой и одной негрубой ошибки и одного недочета, или не более двух-трех негрубых ошибок, или одной негрубой ошибки и трех недочётов, или при отсутствии ошибок, но при наличии четырех-пяти недочётов, допускает искажение фактов.

«неудовлетворительно» (0-49%) , если студент допустил число ошибок и недочётов превосходящее норму, при которой может быть выставлено «удовлетворительно», или если правильно выполнил менее половины работы.

Критерии оценивания лабораторных работ:

«отлично» (90-100%) – задание по работе выполнено в полном объёме. Студент точно ответил на контрольные вопросы, свободно ориентируется в предложенном решении, может его модифицировать при изменении условия

Рабочая программа дисциплины "Информационные технологии в юридической деятельности" по направлению таоочая программа дисциплины тинформационные технологии в юридической деятельности по направлению<br>подготовки (специальности) 40.03.01 Юриспруденция направленности (профилю) Гражданско- правовой профиль

задачи. Ответил на все дополнительные вопросы на защите.Отчёт выполнен аккуратно и в соответствии с предъявляемыми требованиями.Показал отличные владения навыками применения полученных знаний и умений при решении профессиональных задач в рамках усвоенного учебного материала.

«хорошо»(75-89%) – задание по работе выполнено в полном объёме с небольшими неточностями. Студент ответил на теоретические вопросы, испытывая небольшие затруднения. Ответил на большинство дополнительных вопросов на защите.Качество оформления отчёта к работе не полностью соответствует требованиям. Показал хорошие владения навыками применения полученных знаний и умений при решении профессиональных задач в рамках усвоенного учебного материала.

«удовлетворительно» (50-74%) – студент выполнил задание с существенными неточностями, не может полностью объяснить полученные результаты.Со¬ставил отчёт в установленной форме, представил решения большинства заданий, предусмотренных в работе. При ответах на дополнительные вопросы на защите допустил много неточностей.Показал удовлетворительное владение навыками применения полученных знаний и умений при решении профессиональных задач в рамках усвоенного учебного материала.

«неудовлетворительно» (0-49%)– студент не выполнил все задания работы и не может объяснить полученные результаты.При ответах на дополнительные вопросы на защите было допущено множество ошибок.Продемонстрировал недостаточный уровень владения умениями и навыками при решении профессиональных задач в рамках усвоенного учебного материала.

### Критерии оценивания ответа студента на экзамене

Оценки «отлично» (90-100%) заслуживает студент, обнаруживший всестороннее, систематическое и глубокое знание программного материала, умение свободно выполнять задания, предусмотренные программой, усвоивший основную и знакомый с дополнительной литературой, рекомендованной программой. Оценка «отлично» выставляется студентам, усвоившим взаимосвязь основных понятий дисциплины в их значении для будущей профессиональной деятельности, проявившим творческие способности в понимании, изложении и использовании учебного материала; оценки «хорошо» (75-89%) заслуживает студент, обнаруживший полное знание программного материала, успешно выполняющий предусмотренные в программе задания, усвоивший основную литературу, рекомендованную в программе. Оценка «хорошо» выставляется студентам, показавшим систематический характер знаний по дисциплине и способным к их самостоятельному пополнению и обновлению в ходе дальнейшей учебной работы и профессиональной деятельности; оценки «удовлетворительно» (50-74%) заслуживает студент, обнаруживший знание основного программного материала в объёме, необходимом для дальнейшей учёбы и предстоящей профессиональной деятельности, справляющийся с выполнением заданий, предусмотренных программой, знакомый с основной литературой, рекомендованной программой. «удовлетворительно» выставляется студентам, допустившим погрешности непринципиального характера в ответе на

экзамене и при выполнении экзаменационных заданий; «неудовлетворительно» (0-49%) выставляется студенту, обнаружившему пробелы в знаниях основного программного материала, допустившему принципиальные ошибки в выполнении предусмотренных программой заданий. Как правило, оценка «неудовлетворительно» ставится студентам, которые не могут продолжить обучение или приступить к профессиональной деятельности по окончании вуза без дополнительных занятий по соответствующей дисциплине.

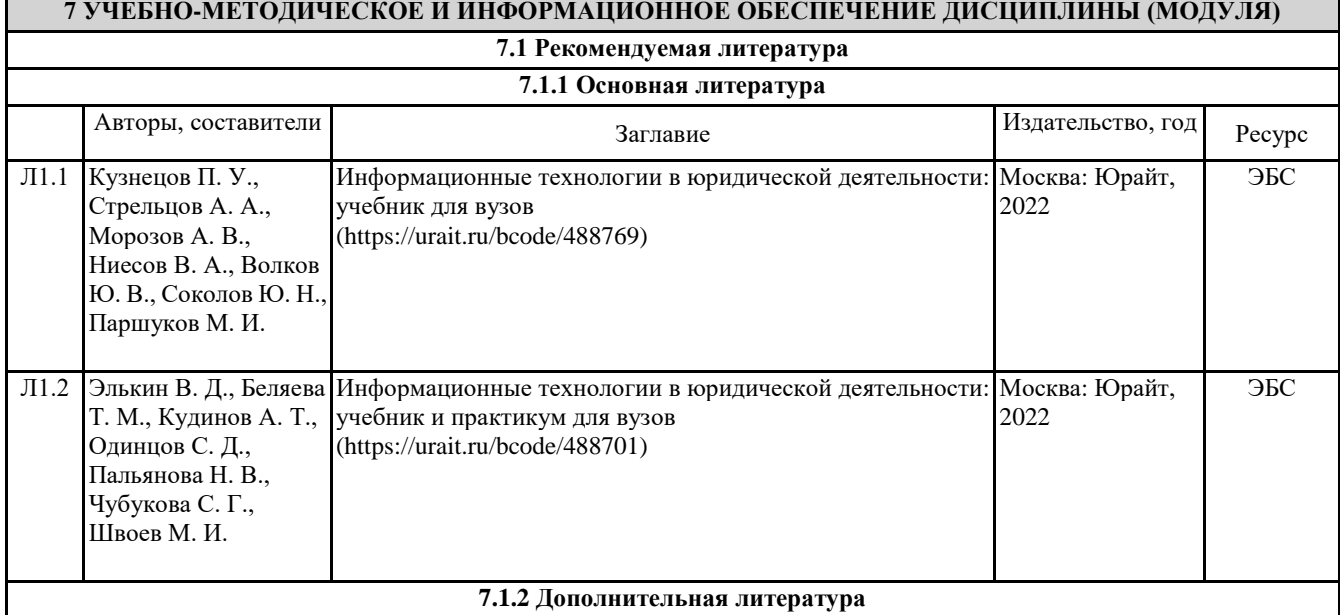

© Костанайский филиал ФГБОУ ВО «ЧелГУ»

Рабочая программа дисциплины "Информационные технологии в юридической деятельности" по направлению подготовки (специальности) 40.03.01 Юриспруденция направленности (профилю) Гражданско- правовой профиль стр. 13 Авторы, составители Заглавие Издательство, год Ресурс Л2.1 Чубукова С. Г., Беляева Т. М., Кудинов А. Т., Пальянова Н. В. Правовая информатика: учебник и практикум для вузов (https://urait.ru/bcode/488822) Москва: Юрайт, 2022 ЭБС **7.2 Перечень информационных технологий 7.2.1 Лицензионное и свободно распространяемое программное обеспечение** Лицензионное программное обеспечение: 1.Операционная система Microsoft Windows XP Professional OEM Software (Сертификат подлинности (СОА) наклеен на корпус ПК), 2.Microsoft Office 2007 Russian Academic OPEN License (Лицензия № 42627774 от 24.08.2007 бессрочно), 3.Программное обеспечение «OpenBook» (Лицензия на ПО Серийный номер:8029541 бессрочно). 4. Программа ЭВМ «Среда электронного обучения 3KL «Русский Moodle»» для организации дистанционного обучения (Неисключительное право на использование ПО, Договор №1166.6 от 27.01.2022 до 07.02.2023 5. Антивирусное ПО Kaspersky Endpoint Security Educational Licens (Лицензия № 2FA8-211103-050939-320- 2280 до 19.11.2022). 6.Операционная система Microsoft Windows 7 PRO CIS and GE OEM Software (Сертификат подлинности (СОА) наклеен на корпус ПК) 7.Пакет прикладных программ «Microsoft Office Professional Plus 2013 Russian Academic OLP License» - Лицензия № 64075202 от 12.09.2014 бессрочно, Лицензия № 62650104 от 08.11.2013. бессрочно. 8.Программное обеспечение «Визуальная студия тестирования» (Договор №4270 от 01.07.2017. бессрочно). Свободно распространяемое программное обеспечение 1. Strut Editor Offline - Инструмент для создания презентаций 2. MyPaint - Растровый графический редактор 3. FreeMind - Редактор ассоциативных карт и баз знаний NetEmul - Моделирование компьютерных сетей **7.2.2 Современные профессиональные базы данных, информационно-справочные системы и электронные библиотечные системы** 1. Научно-электронная библиотека elibrary [Электронный ресурс]. – URL: https://csukz.ru/sveden/files/eLIBRARY.RUpdf.pdf 2. Электронно-библиотечная система «ЛАНЬ» [Электронный ресурс]. – URL: https://csukz.ru/sveden/files/Lan\_osnovnoy\_2.pdf 3. Электронно-библиотечная система «Университетская библиотека онлайн» [Электронный ресурс]. – URL: https://csukz.ru/sveden/files/UBO\_2021-2022(1).pdf 4. Электронно-библиотечная система «Юрайт» [Электронный ресурс]. – URL: https://csukz.ru/sveden/files/Dogovor\_Yurayt\_2021g.pdf 5. Доступ к профессиональным базам данных, информационным справочным и поисковым системам, а также иным информационным ресурсам: - СПС «Консультант Плюс» [Электронный ресурс]. – URL: http://www.consultant.ru/; - СПС «Гарант» [Электронный ресурс]. – URL: http://www.garant.ru/; - Информационная система «Параграф» [Электронный ресурс]. – URL: : https://prg.kz/ - Информационно - правовая система нормативных правовых актов Республики Казахстан: [Электронный ресурс]. – URL: http://adilet.zan.kz; 6. Официальные Интернет-ресурсы Министерств юстиции РФ и РК - [Электронный ресурс]. – URL:http://minjust.ru, http://www.adilet.gov.kz 7. Официальный интернет-портал правовой информации «Государственная система правовой информации» - [Электронный ресурс]. – URL: http://pravo.gov.ru 8. Электронные правительства РФ и РК - [Электронный ресурс]. – URL:http://www.gosuslugi.ru, www.egov.kz **8 МАТЕРИАЛЬНО-ТЕХНИЧЕСКОЕ ОБЕСПЕЧЕНИЕ ДИСЦИПЛИНЫ (МОДУЛЯ)** Занятия лекционного типа: Учебная аудитория № 110 имени основателя Костанайского филиала ФГБОУ ВО «ЧелГУ» Атжанова Тарана Жамалиевича. Количество посадочных мест – 106.

Учебное оборудование: рабочее место преподавателя, 6 специальных учебных мест, оборудованных для инвалидов и лиц с ограниченными возможностями здоровья, доска магнитно-маркерная, учебная мебель, трибуна для выступления.

Технические средства обучения: ноутбук, мультимедийный проектор Epson, проекционный экран (моторизированный), микшер (усилитель звука) акустическая система, микрофон, портативное устройство для чтения/увеличения PEARL (читающая машина), документ-камера Epson (электронный увеличитель). Аудитория обеспечена доступом к информационным ресурсам в сети «Интернет» и электронной информационной образовательной среде филиала. Оборудована специальными учебными местами для студентов-инвалидов и лиц с ограниченными возможностями здоровья.

Наборы демонстрационного оборудования и учебно-наглядных пособий: слайд-презентации по темам дисциплины – 5.

Лицензионное программное обеспечение: операционная система Microsoft Windows XP Professional OEM Software (Сертификат подлинности (СОА) наклеен на корпус ПК), Microsoft Office 2007 Russian Academic OPEN License (Лицензия № 42627774 от 24.08.2007 бессрочно), программное обеспечение «OpenBook» (Лицензия на ПО Серийный номер:8029541 бессрочно). Антивирусное ПО KasperskyEndpointSecurity Educational Licens (Лицензия № 296E – 201102 – 100233 – 320 – 515 с 02.11.2020 по 18.11.2021).Антивирусное ПО Kaspersky Endpoint Security! Kaspersky Endpoint Security (Лицензия № 2FA8-211103-050939-320-2280 до 19.11.2022).

Практические, семинарские занятия, текущий контроль:

Учебная аудитория (компьютерный класс) № 302.

Количество посадочных мест – 20, из них 20 посадочных мест оснащены компьютерами.

Учебное оборудование: рабочее место преподавателя, оборудованное компьютером, доска маркерная, учебная мебель, тумба.

Технические средства обучения: компьютеры (20) в комплекте (системный блок, монитор, клавиатура, мышь, ИБП). Все компьютеры обеспечены доступом к информационным ресурсам в сети «Интернет» и электронной информационной образовательной среде филиала.

Наборы демонстрационного оборудования и учебно-наглядных пособий: стенд «Компьютер и безопасность» – 1.

Лицензионное программное обеспечение: операционная система Microsoft Windows 7 PRO CIS and GE OEM Software (Сертификат подлинности (СОА) наклеен на корпус ПК) пакет прикладных программ «Microsoft Office Professional Plus 2013 Russian Academic OLP License» (Лицензия № 64075202 от 12.09.2014 бессрочно). Программное обеспечение «Визуальная студия тестирования» (Договор №4270 от 01.07.2017. бессрочно). Программа для ЭВМ «Виртуальный обыск» (Лицензионный договор №292-У от10.01.2020 бессрочно). Антивирусное ПО KasperskyEndpointSecurity Educational Licens (Лицензия № 296E – 201102 – 100233 – 320 – 515 с 02.11.2020 по 18.11.2021).Антивирусное ПО Kaspersky Endpoint Security! Kaspersky Endpoint Security (Лицензия № 2FA8-211103-050939-320-2280 до 19.11.2022).

Учебная аудитория (мультимедийный компьютерный класс) № 418.

Количество посадочных мест – 25, из них 25 посадочных мест оснащены компьютерами.

Учебное оборудование рабочее место преподавателя, оборудованное компьютером, доска магнитно-маркерная, учебная мебель, круглый стол.

Технические средства обучения – компьютеры (25) в комплекте (системный блок, монитор, клавиатура, мышь, ИБП), мультимедийный проектор Epson, экран для проектора (моторизованный), активная акустическая система Microlab. Аудитория обеспечена доступом к информационным ресурсам в сети «Интернет» и электронной информационной образовательной среде филиала.

Наборы демонстрационного оборудования и учебно-наглядных пособий: стенды – 7.

Лицензионное программное обеспечение: операционная система Microsoft Windows 7 PRO CIS and GE OEM Software (Сертификат подлинности (СОА) наклеен на корпус ПК). Пакет прикладных программ «Microsoft Office Professional Plus 2013 Russian Academic OLP License» (Лицензия № 62650104 от 08.11.2013. бессрочно). Программное обеспечение «Визуальная студия тестирования» (Договор №4270 от 01.07.2017. бессрочно). Программное обеспечение «1С: Предприятие 8. Комплект для обучения в высших и средних учебных заведениях». (Электронная лицензия. Регистрационный номер: 802214523 бессрочно). Антивирусное ПО KasperskyEndpointSecurity Educational Licens (Лицензия № 296E – 201102 – 100233 – 320 – 515 с 02.11.2020 по 18.11.2021).Антивирусное ПО Kaspersky Endpoint Security! Kaspersky Endpoint Security (Лицензия № 2FA8-211103 -050939-320-2280 до 19.11.2022).

Групповые и индивидуальные консультации, текущий контроль:

Учебная аудитория (компьютерный класс) № 302.

Количество посадочных мест – 20, из них 20 посадочных мест оснащены компьютерами.

Учебное оборудование: рабочее место преподавателя, оборудованное компьютером, доска маркерная, учебная мебель, тумба.

Технические средства обучения: компьютеры (20) в комплекте (системный блок, монитор, клавиатура, мышь, ИБП). Все компьютеры обеспечены доступом к информационным ресурсам в сети «Интернет» и электронной информационной образовательной среде филиала.

Наборы демонстрационного оборудования и учебно-наглядных пособий: стенд «Компьютер и безопасность» – 1.

Лицензионное программное обеспечение: операционная система Microsoft Windows 7 PRO CIS and GE OEM Software (Сертификат подлинности (СОА) наклеен на корпус ПК) пакет прикладных программ «Microsoft Office Professional Plus 2013 Russian Academic OLP License» (Лицензия № 64075202 от 12.09.2014 бессрочно). Программное обеспечение «Визуальная студия тестирования» (Договор №4270 от 01.07.2017. бессрочно). Программа для ЭВМ «Виртуальный обыск» (Лицензионный договор №292-У от10.01.2020 бессрочно). Антивирусное ПО KasperskyEndpointSecurity Educational Licens (Лицензия № 296E – 201102 – 100233 – 320 – 515 с 02.11.2020 по 18.11.2021).Антивирусное ПО Kaspersky Endpoint Security! Kaspersky Endpoint Security (Лицензия № 2FA8-211103-050939-320-2280 до 19.11.2022).

Учебная аудитория (мультимедийный компьютерный класс) № 418.

Количество посадочных мест – 25, из них 25 посадочных мест оснащены компьютерами.

Учебное оборудование рабочее место преподавателя, оборудованное компьютером, доска магнитно-маркерная, учебная мебель, круглый стол.

Технические средства обучения – компьютеры (25) в комплекте (системный блок, монитор, клавиатура, мышь, ИБП), мультимедийный проектор Epson, экран для проектора (моторизованный), активная акустическая система Microlab. Аудитория обеспечена доступом к информационным ресурсам в сети «Интернет» и электронной информационной образовательной среде филиала.

Наборы демонстрационного оборудования и учебно-наглядных пособий: стенды – 7.

Лицензионное программное обеспечение: операционная система Microsoft Windows 7 PRO CIS and GE OEM Software (Сертификат подлинности (СОА) наклеен на корпус ПК). Пакет прикладных программ «Microsoft Office Professional Plus 2013 Russian Academic OLP License» (Лицензия № 62650104 от 08.11.2013. бессрочно). Программное обеспечение «Визуальная студия тестирования» (Договор №4270 от 01.07.2017. бессрочно). Программное обеспечение «1С: Предприятие 8. Комплект для обучения в высших и средних учебных заведениях». (Электронная лицензия. Регистрационный номер: 802214523 бессрочно). Антивирусное ПО KasperskyEndpointSecurity Educational Licens (Лицензия № 296E – 201102 – 100233 – 320 – 515 с 02.11.2020 по 18.11.2021).Антивирусное ПО Kaspersky Endpoint Security! Kaspersky Endpoint Security (Лицензия № 2FA8-211103 -050939-320-2280 до 19.11.2022).

Промежуточная и рубежная аттестация:

Учебная аудитория № 110 имени основателя Костанайского филиала ФГБОУ ВО «ЧелГУ» Атжанова Тарана Жамалиевича.

Количество посадочных мест – 106.

Учебное оборудование: рабочее место преподавателя, 6 специальных учебных мест, оборудованных для инвалидов и лиц с ограниченными возможностями здоровья, доска магнитно-маркерная, учебная мебель, трибуна для выступления.

Технические средства обучения: ноутбук, мультимедийный проектор Epson, проекционный экран (моторизированный), микшер (усилитель звука) акустическая система, микрофон, портативное устройство для чтения/увеличения PEARL (читающая машина), документ-камера Epson (электронный увеличитель). Аудитория обеспечена доступом к информационным ресурсам в сети «Интернет» и электронной информационной образовательной среде филиала. Оборудована специальными учебными местами для студентов-инвалидов и лиц с ограниченными возможностями здоровья.

Лицензионное программное обеспечение: операционная система Microsoft Windows XP Professional OEM Software (Сертификат подлинности (СОА) наклеен на корпус ПК), Microsoft Office 2007 Russian Academic OPEN License (Лицензия № 42627774 от 24.08.2007 бессрочно), программное обеспечение «OpenBook» (Лицензия на ПО Серийный номер:8029541 бессрочно). Антивирусное ПО KasperskyEndpointSecurity Educational Licens (Лицензия № 296E – 201102 – 100233 – 320 – 515 с 02.11.2020 по 18.11.2021). Антивирусное ПО Kaspersky Endpoint Security! Kaspersky Endpoint Security (Лицензия № 2FA8-211103-050939-320-2280 до 19.11.2022).

Помещение для самостоятельной работы, в том числе выполнения курсовых работ:

Учебная аудитория для самостоятельной работы, в том числе выполнения курсовых работ №108.

Количество посадочных мест – 20, из них 10 посадочных мест оснащены компьютерами.

Учебное оборудование: рабочее место преподавателя, оборудованное компьютером, доска маркерная, учебная мебель.

Технические средства обучения: компьютеры (10) в комплекте (системный блок, монитор, клавиатура, мышь, ИБП). Все компьютеры обеспечены доступом к информационным ресурсам в сети «Интернет» и электронной информационной образовательной среде филиала.

Наборы демонстрационного оборудования и учебно-наглядных пособий: стенд – 4.

Лицензионное программное обеспечение: операционная система Microsoft Windows 7 PRO CIS and GE OEM Software (Сертификат подлинности (СОА) наклеен на корпус ПК) пакет прикладных программ «Microsoft Office Professional Plus 2013 Russian Academic OLP License» (Лицензия № 64075202 от 12.09.2014 бессрочно). Программное обеспечение «Визуальная студия тестирования» (Договор №4270 от 01.07.2017. бессрочно). Программа для ЭВМ «Виртуальный обыск» (Лицензионный договор №292-У от10.01.2020 бессрочно). Антивирусное ПО KasperskyEndpointSecurity Educational Licens (Лицензия № 296E – 201102 – 100233 – 320 – 515 с 02.11.2020 по 18.11.2021). Антивирусное ПО Kaspersky Endpoint Security! Kaspersky Endpoint Security (Лицензия № 2FA8-211103-050939-320-2280 до 19.11.2022).

Учебная аудитория для самостоятельной работы, в том числе выполнения курсовых работ №508.

Количество посадочных мест – 20, из них 10 посадочных мест оснащены компьютерами.

Учебное оборудование рабочее место преподавателя, оборудованное компьютером, доска магнитно-маркерная, учебная мебель.

Технические средства обучения – компьютеры (10) в комплекте (системный блок, монитор, клавиатура, мышь, ИБП), мультимедийный проектор Epson, экран для проектора (моторизованный), активная акустическая система Microlab. Аудитория обеспечена доступом к информационным ресурсам в сети «Интернет» и электронной информационной образовательной среде филиала.

Наборы демонстрационного оборудования и учебно-наглядных пособий: стенды – 4.

Лицензионное программное обеспечение: операционная система Microsoft Windows 7 PRO CIS and GE OEM Software (Сертификат подлинности (СОА) наклеен на корпус ПК). Пакет прикладных программ «Microsoft Office Professional Plus 2013 Russian Academic OLP License» (Лицензия № 62650104 от 08.11.2013. бессрочно). Программное обеспечение «Визуальная студия тестирования» (Договор №4270 от 01.07.2017. бессрочно). Антивирусное ПО KasperskyEndpointSecurity Educational Licens (Лицензия № 296E – 201102 – 100233 – 320 – 515 с 02.11.2020 по 18.11.2021). Антивирусное ПО Kaspersky Endpoint Security! Kaspersky Endpoint Security (Лицензия № 2FA8-211103-050939-320-2280 до 19.11.2022).

## **9 МЕТОДИЧЕСКИЕ УКАЗАНИЯ ДЛЯ ОБУЧАЮЩИХСЯ ПО ОСВОЕНИЮ ДИСЦИПЛИНЫ (МОДУЛЯ)**

Важным условием успешного освоения дисциплины является создание системы правильной организации труда, позволяющей распределить учебную нагрузку равномерно. Нужно осуществлять самоконтроль, если какая-то часть работы осталась невыполненной, необходимо изыскать время для завершения этой работы, не уменьшая объема недельного плана.

Методические рекомендации студентам по подготовке к занятиям лекционного типа

В ходе занятий лекционного типа обучающийся должен вести конспектирование учебного материала. Обращать внимание на категории, формулировки, раскрывающие содержание тех или иных явлений и процессов, научные выводы и практические рекомендации, положительный опыт в ораторском искусстве. Желательно оставить в рабочих конспектах поля, на которых делать пометки из рекомендованной литературы, дополняющие материал прослушанной лекции, а также подчеркивающие особую важность тех или иных теоретических положений. Задавать преподавателю уточняющие вопросы с целью уяснения теоретических положений, разрешения спорных ситуаций.

Конспект (от лат. conspectus – обзор) – письменный текст, в котором кратко и последовательно изложено содержание основного источника информации.

Выделяют две разновидности конспектирования:

- конспектирование письменных текстов;

- конспектирование устных сообщений (например, лекций).

Конспект может быть кратким или подробным.

В основе процесса конспектирования лежит систематизация прочитанного или услышанного материала. Целью процесса служит приведение в единый порядок сведений, полученных из научной статьи, учебной и методической литературы. Конспектирования является неотъемлемой формы работы обучаемого в силу того, что в учебном процессе студенты сталкиваются с необходимостью краткого изложения большого объема учебного материала.

Цели конспектирования:

- развитие у обучающегося навыков переработки информации полученной в устном или письменном виде и придание ей сжатой формы;

- выработка умений выделить основную идею, мысль из первоисточника информации;

- формирование навыков составления грамотных, логичных, кратких тезисов;

- облегчение процесса запоминания текста.

Обучающимся следует обратить внимание, на то, что дословная запись текста не является конспектом. Только структурированный тезисный текст может называться таковым. При конспектировании письменных источников необходимо обращать внимание на абзацы, их существование призвано облегчить восприятие текста и начало новой мысли автора. Важно учитывать также и то, что одна мысль может быть изложена в нескольких абзацах.

Методические рекомендации студентам к лабораторным занятиям

Лабораторные занятия направлены на расширение и детализацию знаний, на выработку и закрепление навыков профессиональной деятельности. Подготовка к лабораторным занятиям предполагает предварительную самостоятельную работу студентов в соответствии с методическими разработками по каждой запланированной теме.

Лабораторные занятия позволяют интегрировать теоретические знания и формировать практические умения и навыки студентов в процессе учебной деятельности.

Цели лабораторных занятий:

1. закрепление теоретического материала путем систематического контроля за самостоятельной работой студентов;

2. формирование умений использования теоретических знаний в процессе выполнения лабораторных работ;

3. развитие аналитического мышления путем обобщения результатов лабораторных работ;

4. формирование навыков оформления результатов лабораторных работ в виде таблиц, графиков, выводов. Структура и последовательность занятий: на первом, вводном, занятии проводится инструктаж студентов по охране труда, технике безопасности и правилам работы в лаборатории по инструкциям с фиксацией результатов в журнале инструктажа. Студенты также знакомятся с основными требованиями преподавателя по выполнению учебного плана, с расписанием лабораторных занятий, с графиком прохождения рубежных контролей, с основными формам отчетности по выполненным работам и заданиям.

Студентам для выполнения лабораторных работ необходимо индивидуальное рабочее место и компьютер. Структура лабораторного занятия

1. В начале занятия называется его тема, цель и этапы проведения.

2. По теме занятия проводится беседа, что необходимо для осознанного выполнения лабораторной работы.

3. Лабораторная работа выполняются в соответствии с методическими указаниями.

4. Перед уходом из компьютерного класса должны навести порядок на своем рабочем месте столе.

Методические рекомендации студентам по подготовке к самостоятельной работе студентов

Самостоятельная работа студентов является наиболее продуктивной формой образовательной и познавательной деятельности студента в период обучения. Текущая самостоятельная работа направлена на углубление и закрепление знаний студентов, развитие практических навыков и умений. Текущая самостоятельная работа включает в себя: работу с лекционным материалом, опережающую самостоятельную работу, подготовку к промежуточной аттестации. Самостоятельная работа студентов заключается в выполнении индивидуальных домашних заданий. При выполнении индивидуальных домашних заданий необходимо использовать теоретический материал, а так же знания и умения, полученные в ходе выполнения лабораторных работ.

### РЕЦЕНЗИЯ

### на рабочую программу дисциплины

«Информационные технологии в юридической деятельности»,

разработанную Карасевой Эльмирой Миндыхатовной, профессором

кафедры социально-гуманитарных и естественнонаучных дисциплин Костанайского филиала ФГБОУ ВО «Челябинский государственный университет», реализуемую в соответствии с требованиями ФГОС ВО по основной профессиональной образовательной программы высшего образования «Гражданско-правовой профиль» направления подготовки 40.03.01 Юриспруденция

Рабочая программа дисциплины «Информационные технологии в ЮД» предназначена для реализации государственных требований к уровню подготовки бакалавров, установленных Федеральным законом «Об образовании в РФ» от 29 декабря 2012 г. №273-Ф3, Порядком организации и осуществления образовательной деятельности по образовательным программам высшего образования - программам бакалавриата, программам специалитета, программам магистратуры, утвержденного приказом Минобрнауки России от 05 апреля 2017 г. №301 и федеральным государственным образовательным стандартом высшего образования по направлению подготовки 40.03.01 Юриспруденция, утвержденного приказом Минобрнауки России от 13 августа 2020 г. № 1011.

Структура рабочей программы дисциплины «Информационные технологии в ЮД», представленной на рецензирование, соответствует требованиям к разработке рабочих программ и содержит следующие элементы: титульный лист, характеристика и назначение дисциплины, место дисциплины в структуре основной профессиональной образовательной программы, перечень планируемых результатов обучения по дисциплине; объем дисциплины в зачетных единицах с указанием академических часов, выделенных на контактную и самостоятельную работу со студентом; тематический план и содержание дисциплины; перечень основной и дополнительной литературы, ресурсов информационно-телекоммуникационной сети «Интернет», информационных технологий, программных средств, используемых в учебном процессе; фонд оценочных средств; методические указания обучающимся по освоению дисциплины; материально-техническая база, необходимая для осуществления учебных занятий по дисциплине, в том числе набор демонстрационного оборудования и материалов для проведения лекционных и практических занятий. Рабочая программа дисциплины ориентирована на инклюзивное обучение студентов. Программа сформирована последовательно, логически верно, что позволяет обеспечить необходимый уровень усвоения общекультурных и общепрофессиональных компетенций. Автором программы указаны различные формы учебной работы (лекции, практические занятия), а также виды самостоятельной работы студентов с расчетом часов и рейтинга по каждому виду учебной деятельности. Помимо традиционных методов проведения занятий, предусмотрено использование активных методов обучения. Учитывая вышеизложенное, рабочая программа дисциплины «Информационные технологии в юридической деятельности» может быть использована для методического обеспечения учебного процесса в рамках основной профессиональной образовательной программы высшего образования «Гражданско-правовой профиль» по направлению подготовки 40.03.01 Юриспруденция .

*<u>Alguerreo</u>* T.C Полнись заверяю. раряю.<br>См*ач*ена (подпись) rechemiament omgers KNaBO (должность, ФИО) иверситель Рецензент. кандидат педагогических наук. профессор кафедры информатик др Белин Костанайского регионального ОТДЕЛ Beaux университета им.А.Байтурские отдел Т.С.Шумейко

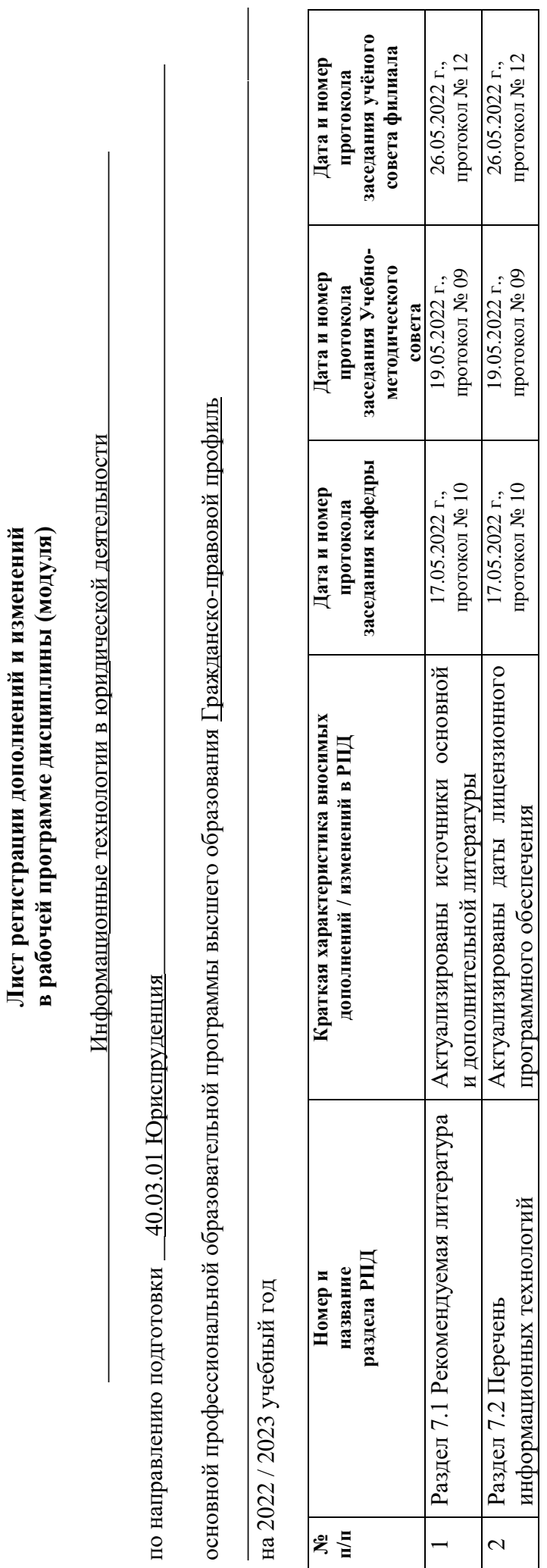

**№ п/п**

 $\overline{\mathcal{L}}$ 

 $\overline{\phantom{0}}$ 

**Лист регистрации дополнений и изменений**